## **Apéndice D**

## **Cálculo del controlador en MatLab**

## **D.1. Programa para el cálculo del controlador LQR**

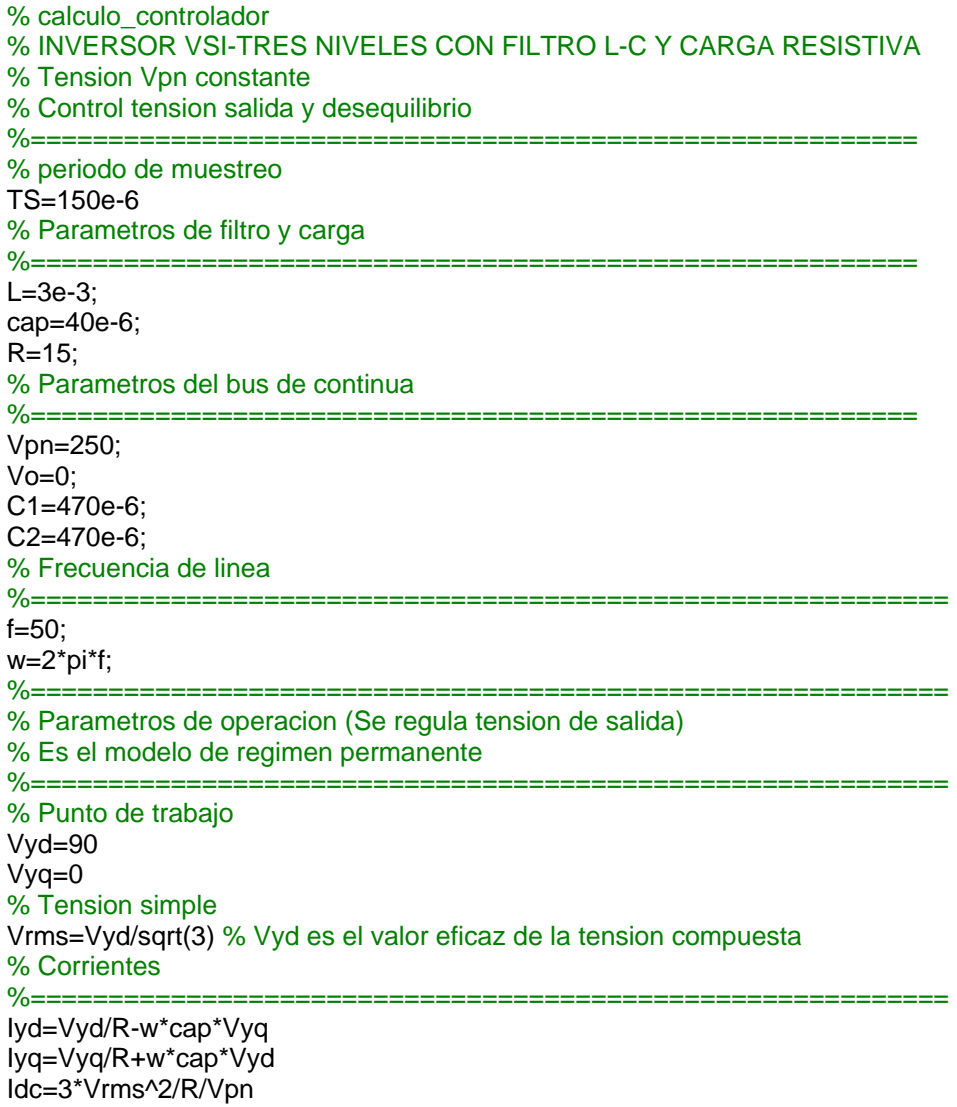

¯¯¯¯¯¯¯¯¯¯¯¯¯¯¯¯¯¯¯¯¯¯¯¯¯¯¯¯¯¯¯¯¯¯¯¯¯¯¯¯¯¯¯¯¯¯¯¯¯¯¯¯¯¯¯¯¯¯¯¯¯¯¯¯¯¯¯¯¯¯¯¯¯¯¯¯¯¯¯¯¯¯¯¯¯¯¯¯¯¯¯¯¯¯¯¯¯¯¯¯¯¯¯¯¯¯

Ip=Idc In=-Idc  $Io = 0$ % Relaciones de conduccion (asumiendo simetria) %=========================================================== Dd=(Vyd-w\*L\*Iyq)/Vpn; Dq=(Vyq+w\*L\*Iyd)/Vpn; Dpd=Dd Dpq=Dq Dnd=-Dd Dnq=-Dq % Tensiones de salida del convertidor %=========================================================== Vvsid=Dd\*Vpn; Vvsiq=Dq\*Vpn;  $V$ vsi $0=0$ ; %============================================================= % Modelo de pequeña señal (tiempo continuo) con accion integral en vyd, vyq, vo %============================================================= A=[0 -1/L w 0 0 0 0 0;1/cap -1/(R\*cap) 0 w 0 0 0 0;-w 0 0 -1/L 0 0 0 0;0 -w 1/cap -1/(R\*cap) 0 0 0 0;0 0 0 0 0 0 0 0;0 1 0 0 0 0 0 0;0 0 0 1 0 0 0 0;0 0 0 0 1 0 0 0]; B=[(Vo+Vpn)/(2\*L) (Vo-Vpn)/(2\*L) 0 0;0 0 0 0;0 0 (Vo+Vpn)/(2\*L) (Vo-Vpn)/(2\*L);0 0 0 0;-Iyd/C1 -Iyd/C2 -Iyq/C1 -Iyq/C2;0 0 0 0;0 0 0 0;0 0 0 0]; % % Modelo de pequeña señal (tiempo discreto) %=============================================================  $[Ad,Bd] = C2D(A,B,TS)$ % % Controlabilidad %============================================================= co=rank(ctrb(Ad,Bd)) % Diseño LQR %=============================================================== % Matriz de pesos de los estados Q KPVYD=1e-3 KPVYQ=1e-3 KPVO=1e-5 KIVYD=1 KIVYQ=1 KIVO=1e-1 Q=[0 0 0 0 0 0 0 0;0 KPVYD 0 0 0 0 0 0;0 0 0 0 0 0 0 0;0 0 0 KPVYQ 0 0 0 0;0 0 0 0 KPVO 0 0 0;0 0 0 0 0 KIVYD 0 0;0 0 0 0 0 0 KIVYQ 0;0 0 0 0 0 0 0 KIVO]; % Matriz de pesos de las entradas R % R matriz identidad  $R = eye(4)$ ; % calculo de la matriz K de realimentacion completa  $[KT] = \text{lgrd}(A, B, Q, R, TS)$ % separacion matrices proporcional KP e integral KI for  $i=1:4$  $KP(i,1)=KT(i,1);$  $KP(j,2)=KT(j,2);$  $KP(j,3)=KT(j,3);$  $KP($ i,4)=KT $($ i,4);  $KP($ i,5)=KT $($ i,5);  $KI(j,1)=KT(j,6);$  $KI(j,2)=KT(j,7);$  $KI(j,3)=KT(j,8);$ end % fin programa